# $\overline{\text{I}}$   $\overline{\text{I}}$   $\overline{\text{I}}$  gesellschaft für raumbezogene informationssysteme mbH

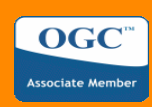

# **deegree iGeoDesktop**

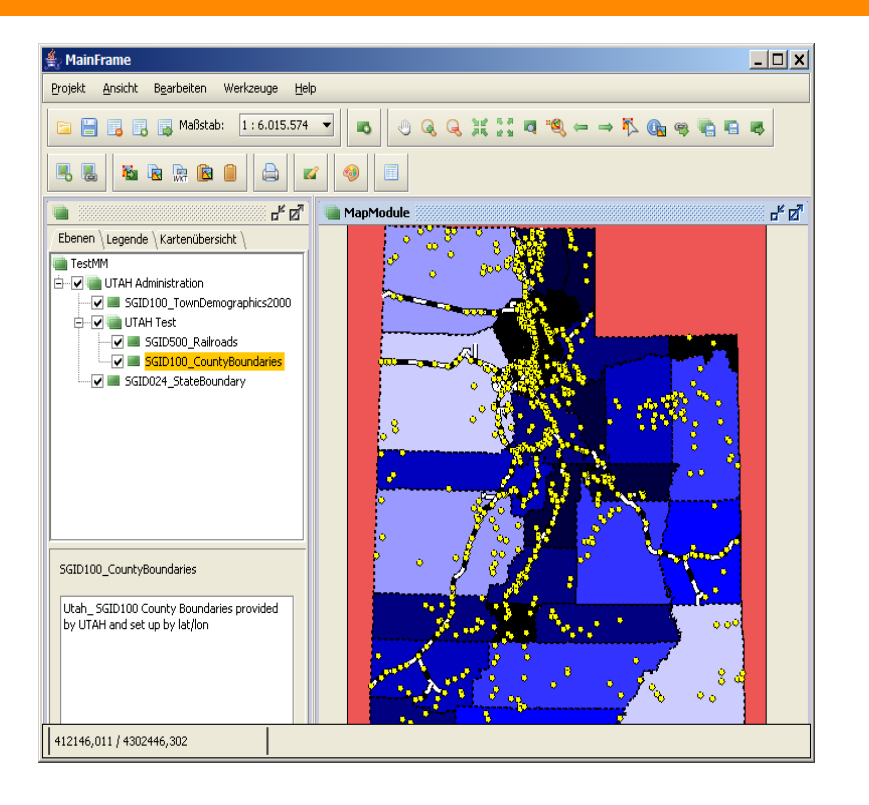

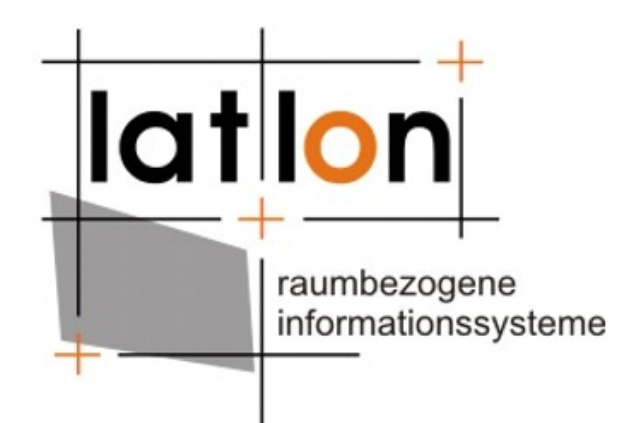

#### **Dr. Andreas Poth**

poth@lat-lon.de http://www.lat-lon.de http://www.deegree.org

### Iat/Ion gesellschaft für raumbezogene informationssysteme mbH

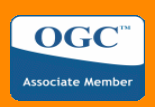

#### **Inhalt**

➢ Bereits bestehende deegree Client-Anwendungen @author last edited by: \$Author: poth { ➢ iGeoDesktop Ziele @version. \$Revision: 6251 \$, \$Date: 2007-03-19 16:59:28 +0100 (Mo, 19 Mrz 2007) \$ 141 public class IGeoDesktop extends AbstractApplicationContainer implements ActionListener { 142 ➢ Eigenschaften 143 private static final long serialVersionUID =  $-8423037307095733192L$ ; 144 145 private static final ILogger LOG = LoggerFactory.getLogger( IGeoDesktop.class ); > iGeoDesktop als<sup>7</sup>WebGIS<sup>atic final String CONTEXT = "Application";</sup>  $private$  JFrame frame =  $new$  JFrame(); ➢ Grundlegende Funktionen 153 private MenuBar menuBar; 154 ➢ live-demo 155 private JPopupMenu popup; 156 1576  $7 * *$ 158 ➢ Aussichten 159 160  $\ket{\pi}$  $161\text{C}$ public IGeoDesktop ( ProcessMonitor processMonitor ) { 162 super( processMonitor ); 163  $try \($ 164 String manager = System.getProperty( "UIManager" ); 165 if ( manager  $!=$   $null$  ) { 166 UIManager.setLookAndFeel( manager ) ; 167 168 } catch (Exception e) {

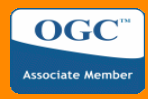

### **deegree Clients - WPVS Client**

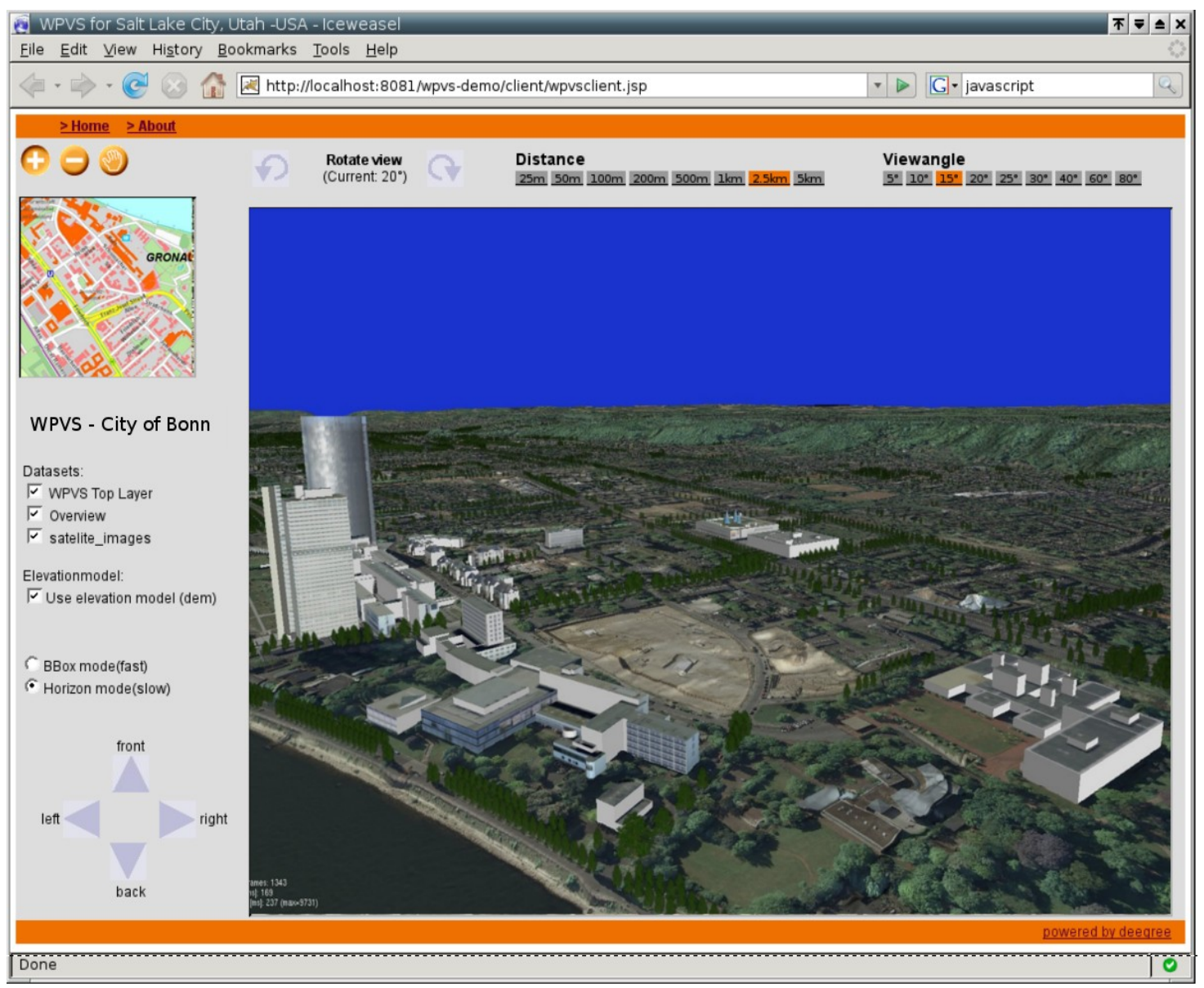

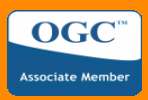

#### **deegree Clients - iGeoPortal**

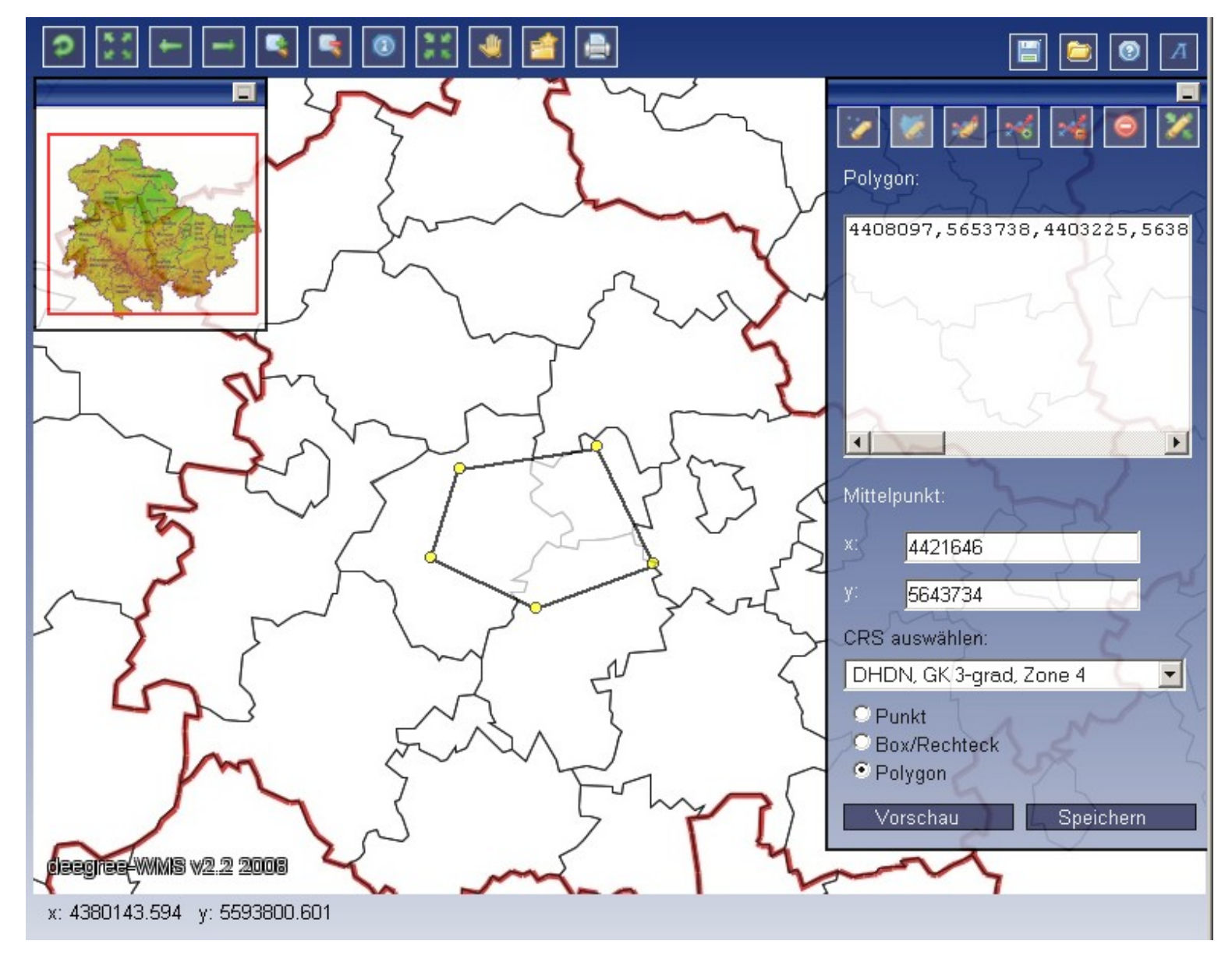

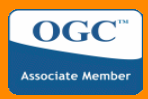

#### **deegree Clients - iGeoPortal**

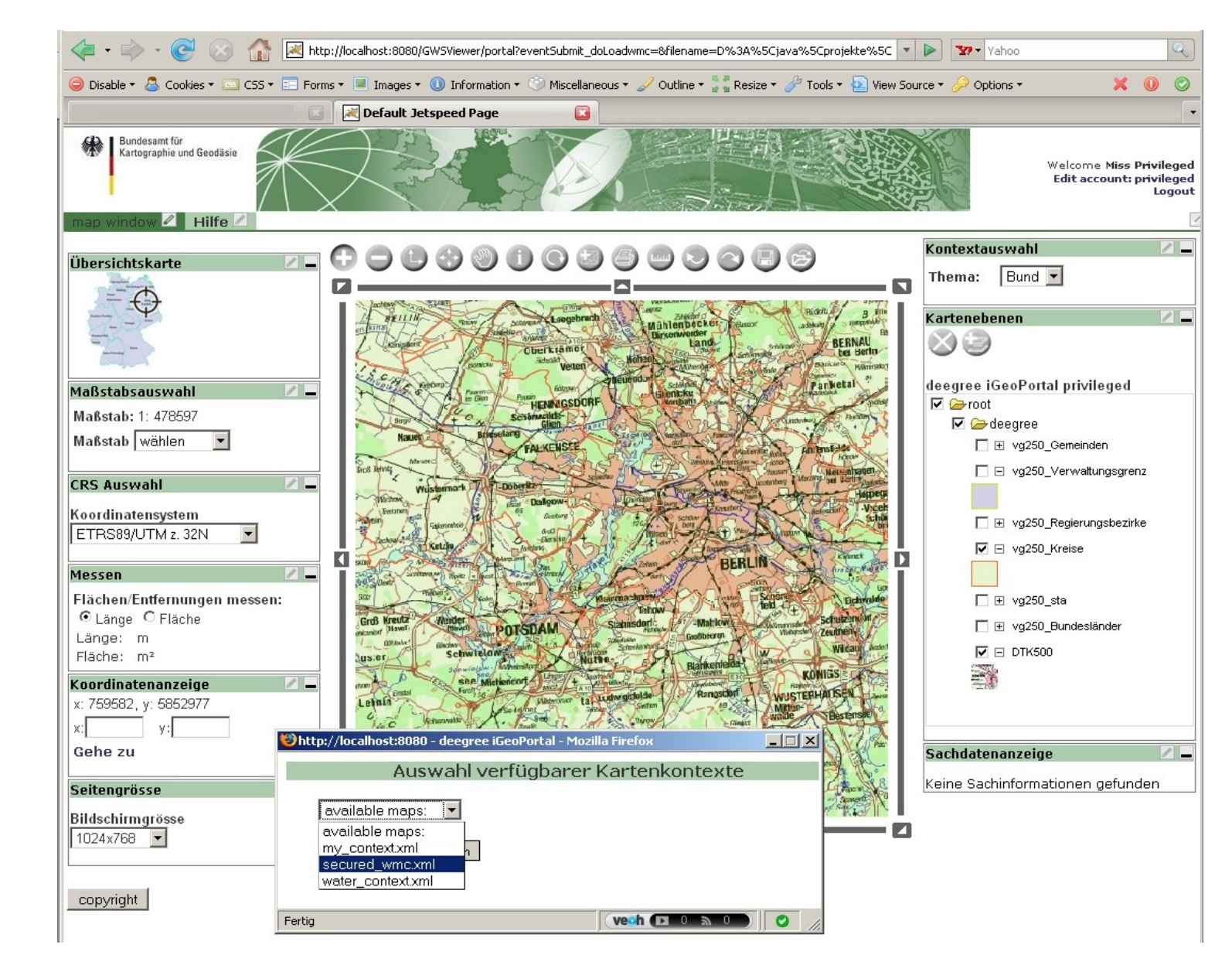

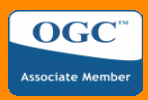

Willkommen Ludwig van Beethoven

### **deegree Clients - Tibesti**

Einstellungen: HTML Tibesti - MetadataEditor Bonn Konto bearbeiten Abmelden Editor Catalogue | Hilfe allgemeine Angaben Gruppenliste | Serviceliste Kontaktangaben Schlüsselworte Referenzsysteme Bibliographische Angaben und Referenzen Einschränkungen Rolle und Ansprechpunkt Kontaktangaben Adresse Anschrift | Online-Information E-Mail Kontaktangaben Telefaxnummer +49 5921 965 14 34 Telefonnummer Aennchenstr. 19 53117 Nordhorn joerg.frister@grafschaft.de v Adressangaben Online-Information http://lat-lon.deAnleitung zum Downlo... - $+$  Anlegen  $\overline{\mathbf{H}}$  Ändern  $\overline{X}$  Entfernen -Hilfe In dieser Komponente werden die Kontaktangaben verwaltet. Status: Kontaktangaben wurde ausgewählt Kontaktangaben - Liste (1 Einträge ) 1 bis 1 von 1 **Telefaxnummer** Telefonnummer Adressangaben **Online-Information Option** Nr.  $\Rightarrow$ +49 5921 965 14 34 Aennchenstr. 19 53117 Nordhorn joerg.frister@grafschaft.de http://lat-lon.deAnleitung zum Downlo...  $\overline{1}$ 1 bis 1 von 1

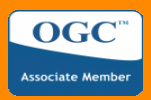

#### **deegree Clients - deeJUMP/OpenJUMP**

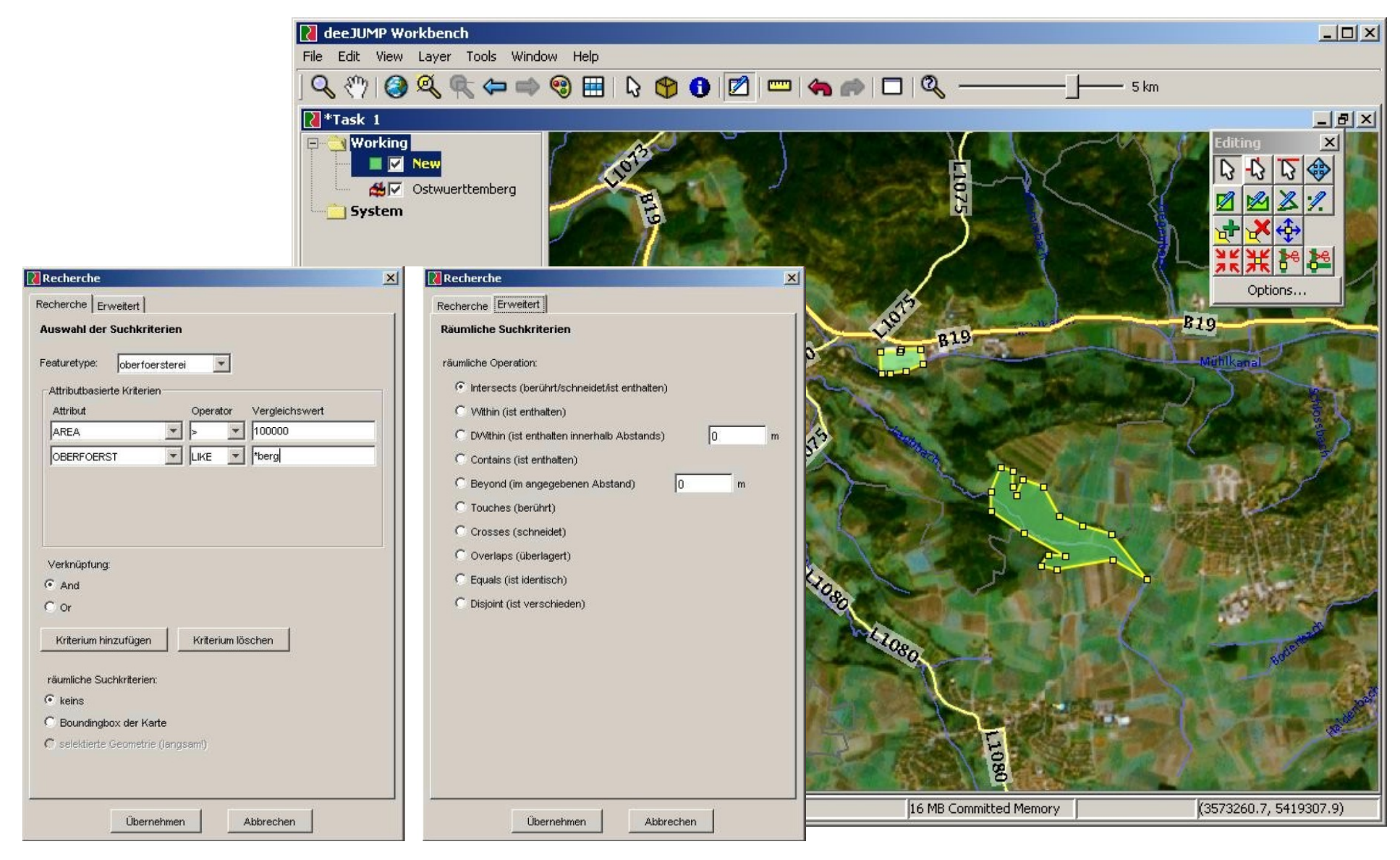

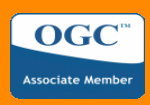

# **iGeoDesktop**

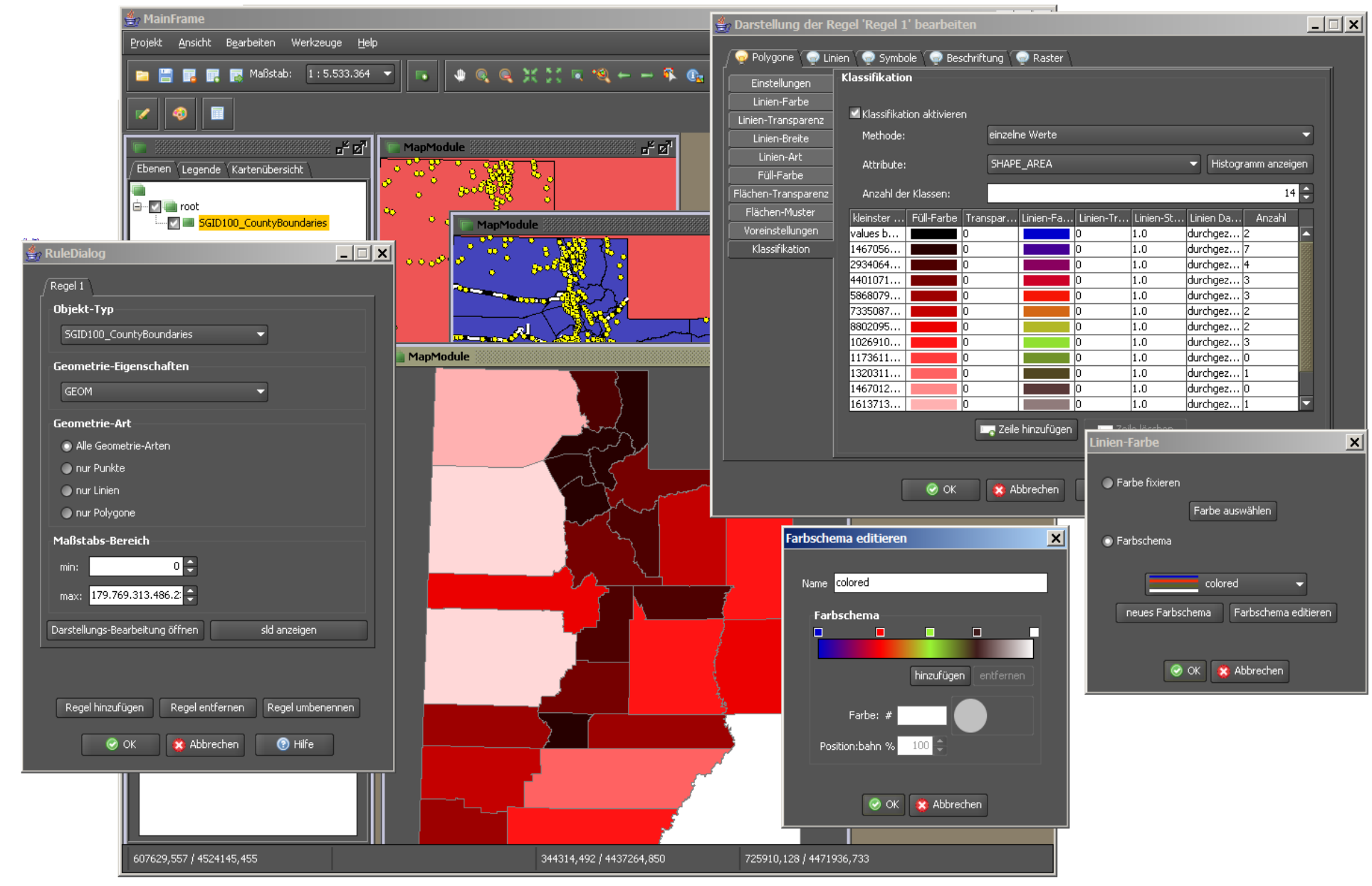

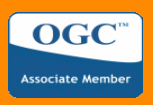

# **iGeoDesktop - Ziele**

show details

Das Ziel von iGeoDesktop besteht in der Bereitstellung eines modularen, plattformunabhängigen Desktop GISystems unter Verwendung der LGPL. Die Bereitstellung kann sowohl als stand-alone Applikation als auch über ein Netzwerk (mittels JWS) erfolgen. Eine Instanz von iGeoDesktop soll hinsichtlich, Erscheinungsbild, Funktionalität und verwendetem Datenmodell vollständig konfigurierbar und personalisierbar sein. Zusätzliche Funktionen sollen mittels eines plugin-Mechanismus integriert werden können.

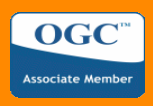

 $\Box$   $\times$ 

# **iGeoDesktop - Eigenschaften**

- ➢ Vollständige Modularisierung der Funktionalität
- ➢ Schachtelbare Modul-/GUI-Strukturen
- ➢ Projektspezifische Layout-Möglichkeiten
- ➢ Projektspezifische Funktionalität
- ➢ Vollständige Beschreibung von GUI und Datenmodell über XML
- ➢ plattformunabhängig
- ➢ stand-alone und als Java Web Start-Applikation lauffähig
- ➢ Hierarchische Definition von Basis-Eigenschaften (Settings)

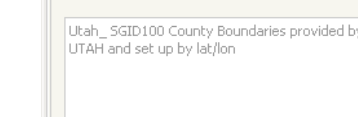

# $\overline{\text{I}}$   $\overline{\text{I}}$   $\overline{\text{I}}$  gesellschaft für raumbezogene informationssysteme mbH

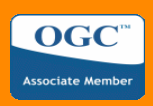

# **iGeoDesktop als WebGIS**

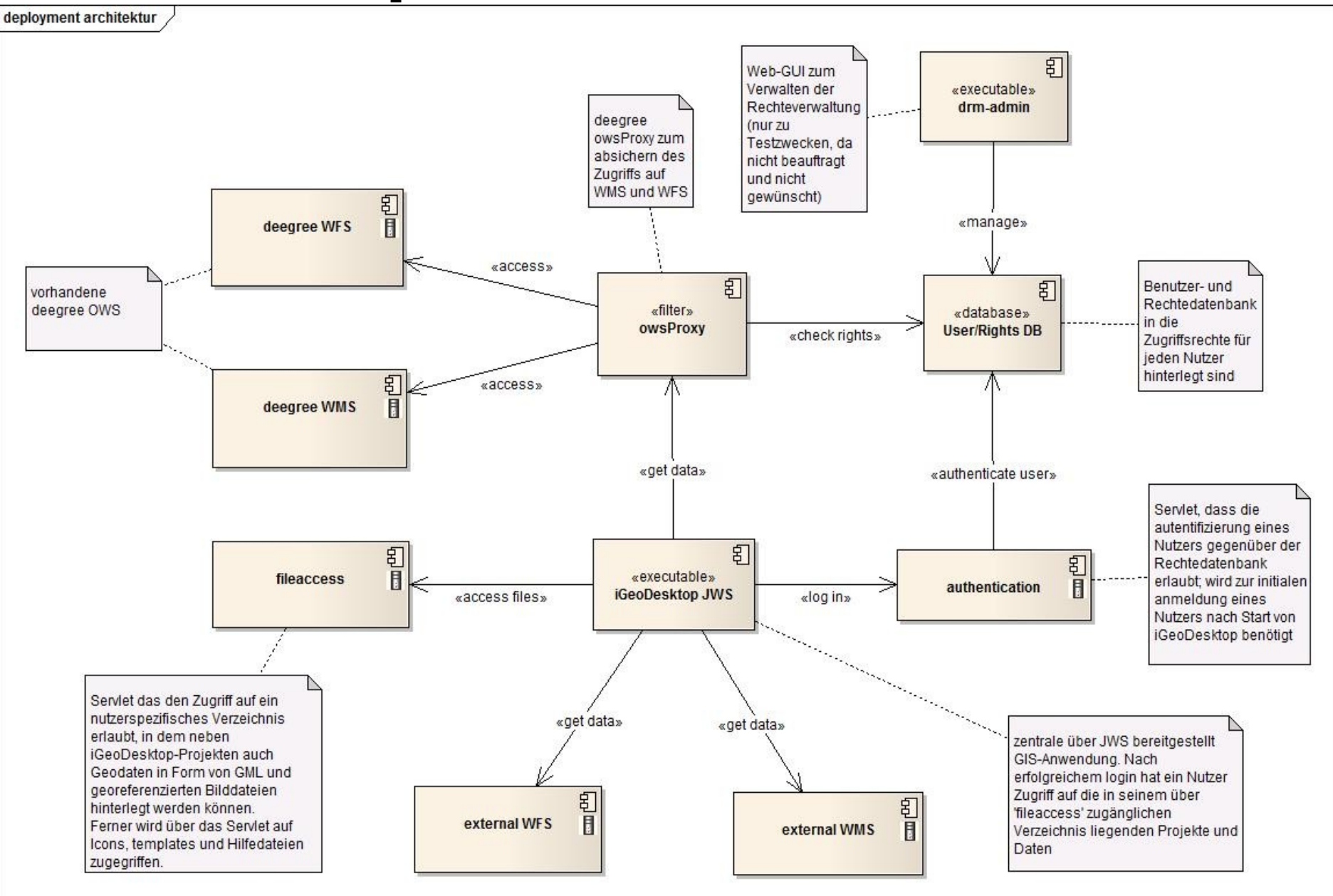

# $\overline{\text{I}}$  and  $\overline{\text{I}}$  and  $\overline{\text{I}}$  and  $\overline{\text{I}}$  are also furnations and  $\overline{\text{I}}$

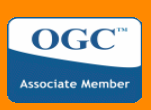

# **Grundlegende Funktionen**

- ➢ Lesender und schreibender Zugriff auf Daten
- $\Box$   $\times$ ➢ lazy loading für grosse Vektordatensätze QGJLBL GRACIA ➢ Unterstützung der gängigen OGC Web Services (WMS,WFS, WPS ...) in ďď verschiedenen Versionen ➢ Unterstützung von Shapefiles, GML, georeferenzierten Rastern, Rastern mit Exif-Header, GPX und Geo-Datenbanken (Postgis, MySQL und Oracle)
- ➢ Automatische Transformation von Daten (Vektor unfd Raster) in das CRS eines Projekts Attribut Tabelle
- ➢ Automatischer Aufruf externer Programme über Objekt-Info
- ➢ Steuerung durch externe Programme über eine integrierte HTTP-Schnittstelle

Wasahri

- ➢ Export von Daten über das Clipboard als WKT und GML
- ➢ Erstellung hochqualitativer Druckvorlagen
- ➢ Umfangreiche Digitalisierfunktionen
- ➢ Zahlreiche Möglichkeiten zur Gestaltung von Zeichenvorschriften

345080,842 / 4653798,050

➢ ...

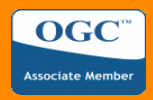

#### **live demo**

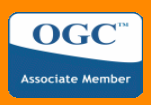

# **Aussichten**

- ➢ Weitere Stabilisierung des Codes
- ➢ Weitere Befüllung des Hilfesystems
- ➢ Unterstützung komplexer Datenmodelle
- ➢ Export von Projekten als deegree WMS/WFS Konfiguration
- ➢ Erweiterung der Möglichkeiten zum Projektmanagment
- ➢ Schreibender Zugriff auf Geo-Datenbanken (ohne zwischen geschalteten WFS)
- ➢ Weitere Konstruktionsfunktionen bei der Digitalisierung
- ➢ Unterstützung zusätzlicher Datenformate

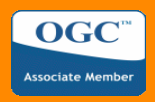

### **Download**

iGeoDesktop steht zur Zeit noch als alpha-release auf der deegree Homepage zum download bereit. Das erste beta-release wird innerhalb der kommenden Wochen erscheinen.

- http://www.deegree.org
- http://www.deegree.org/deegree/portal/page/default.psml/js\_pane/download

# Iat/Ion gesellschaft für raumbezogene informationssysteme mbH

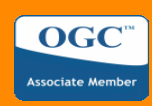

# **Fragen?**

# **deegree iGeoDesktop**

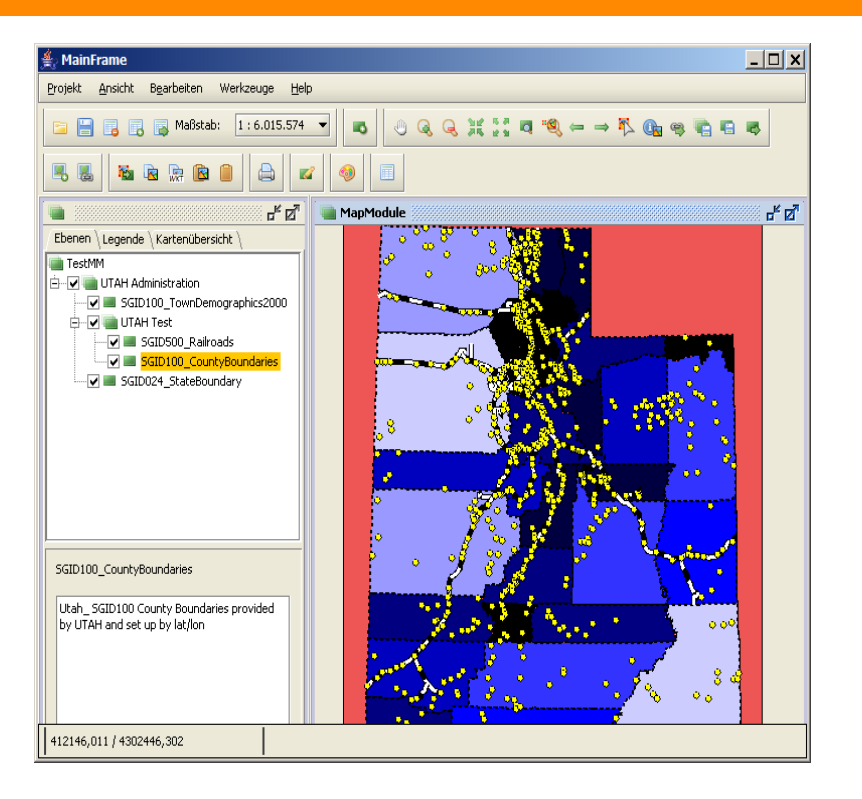

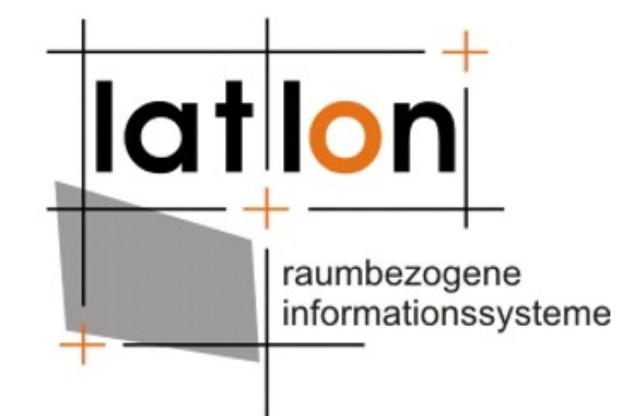

**Dr. Andreas Poth** poth@lat-lon.de

http://www.lat-lon.de/